Документ подписан прос<u>той электронной подписью</u><br>Информация о владовосхдарственное аккредитованное не<mark>коммерческое частное образовательное</mark> **учреждение высшего образования «Академия маркетинга и социально-информационных технологий – ИМСИТ» (г. Краснодар)** 4237c7ccb9b9e111bbaf1f4fcda9201d015c4dbaa12**\$#AH7\QX\BQAkaдемия ИМСИТ)** Информация о владельце: ФИО: Агабекян Раиса Левоновна Должность: ректор Дата подписания: 18.07.2023 16:34:47 Уникальный программный ключ:

УТВЕРЖДАЮ

Проректор по учебной работе, доцент

\_\_\_\_\_\_\_\_\_\_\_\_\_\_Н.И. Севрюгина

17 апреля 2023 г.

## **Б1.В.10**

# **Имитационное моделирование**

# рабочая программа дисциплины (модуля)

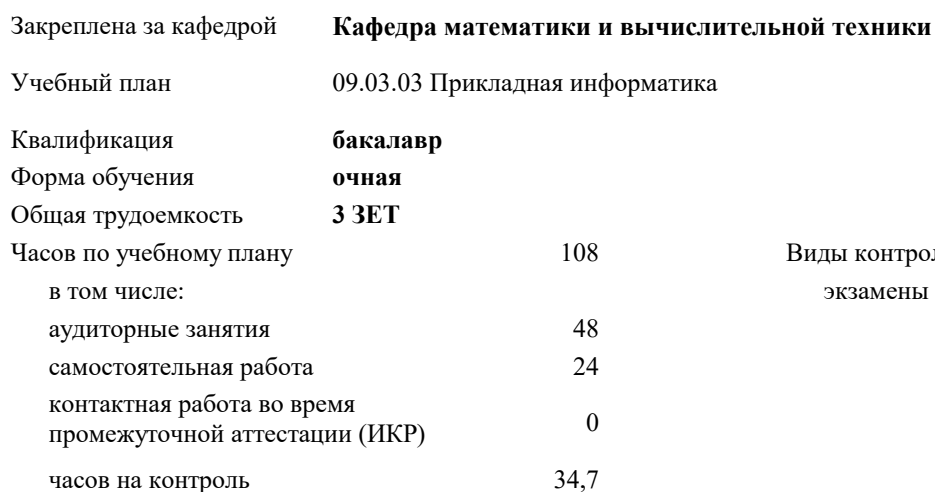

экзамены 6 Виды контроля в семестрах:

### **Распределение часов дисциплины по семестрам**

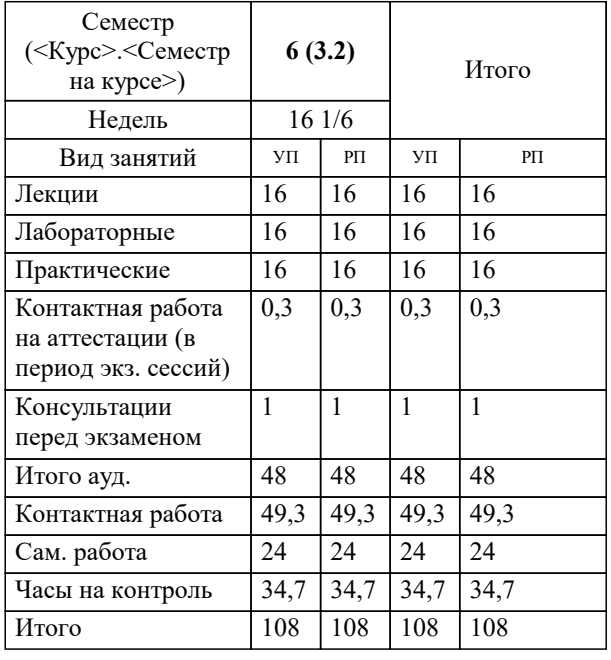

УП: 09.03.03 ПИ 3++23.plx стр. 2

Программу составил(и): *к.т.н., Доцент, К.Н. Цебренко*

Рецензент(ы):

 *д.т.н., профессор кафедры информационных систем и программирования КубГТУ., Видовский Л.А.;директор ООО «1С-КОНСОЛЬ», Суриков А.И.*

**Имитационное моделирование** Рабочая программа дисциплины

разработана в соответствии с ФГОС ВО:

Федеральный государственный образовательный стандарт высшего образования - бакалавриат по направлению подготовки 09.03.03 Прикладная информатика (приказ Минобрнауки России от 19.09.2017 г. № 922)

09.03.03 Прикладная информатика составлена на основании учебного плана: утвержденного учёным советом вуза от 17.04.2023 протокол № 9.

**Кафедра математики и вычислительной техники** Рабочая программа одобрена на заседании кафедры

Протокол от 05.04.2023 г. № 9

Зав. кафедрой Капустин Сергей Алимович

Согласовано с представителями работодателей на заседании НМС, протокол №9 от 17 апреля 2023 г.

Председатель НМС проф. Павелко Н.Н.

### **1. ЦЕЛИ ОСВОЕНИЯ ДИСЦИПЛИНЫ (МОДУЛЯ)**

1.1 Целью изучения дисциплины «Имитационное моделирование» является изучение теоретических и практических основ создания, исследования и применения имитационных моделей в экономике и управлении, для использования их в творческой и практической деятельности студентов.

Задачи: -формирование знаний о методологиях и методах построения имитационных моделей;

-формирование представлений о возможностях и способах использования имитационных моделей при исследовании информационных экономических систем;

-формирование способностей и умения применять имитационное моделирование для анализа и проектирования информационных экономических систем.

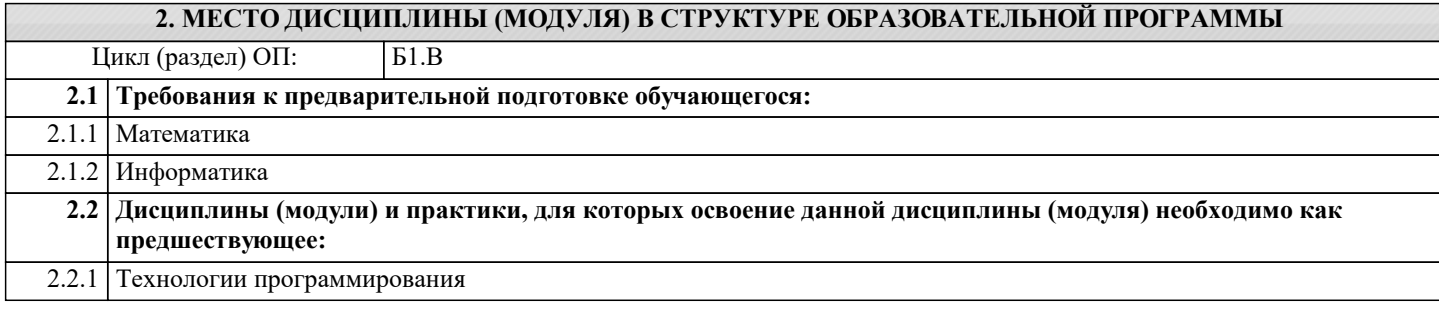

### **3. ФОРМИРУЕМЫЕ КОМПЕТЕНЦИИ, ИНДИКАТОРЫ ИХ ДОСТИЖЕНИЯ и планируемые результаты обучения**

**ПК-5: Способность моделировать прикладные (бизнес) процессы и предметную область.**

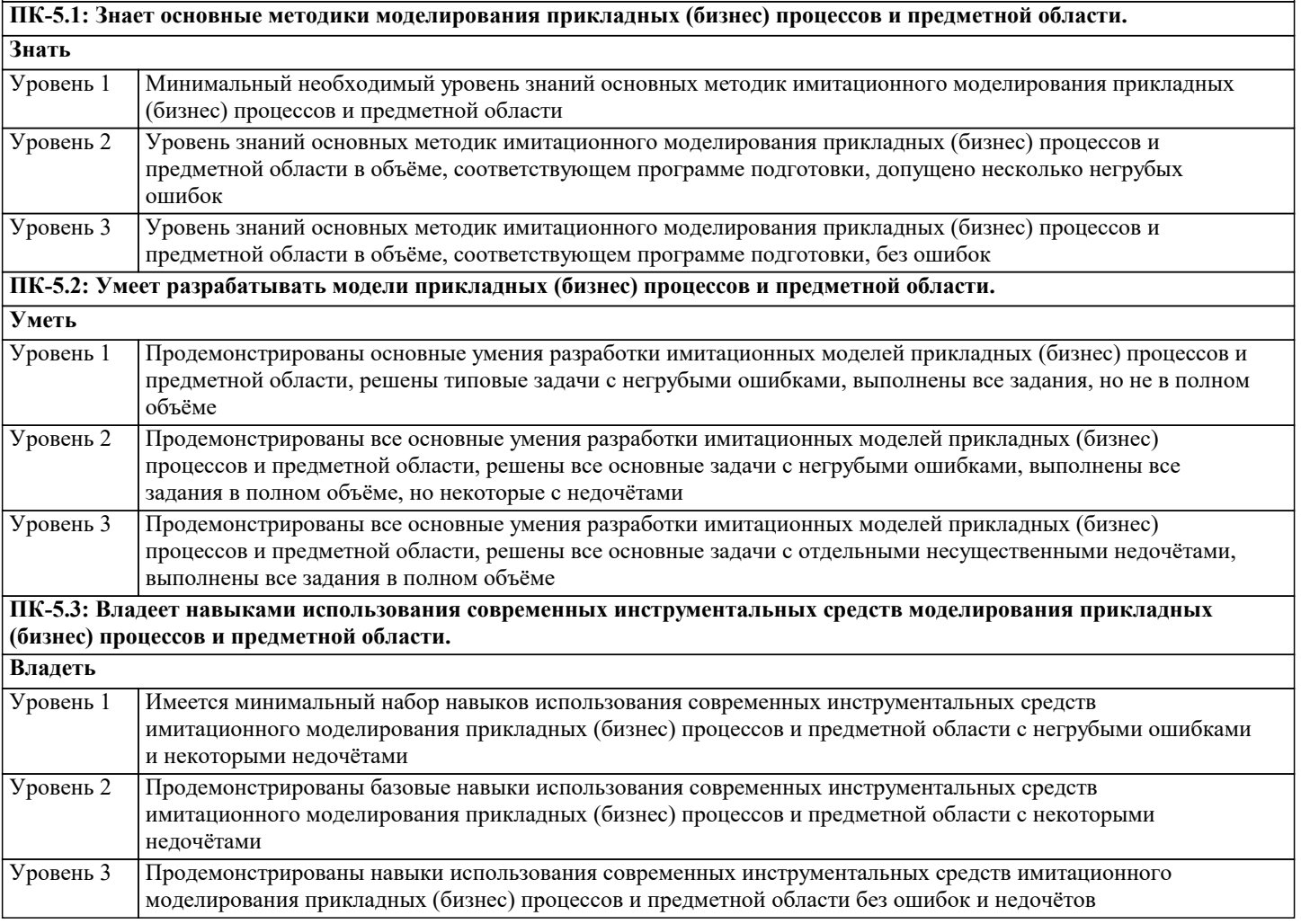

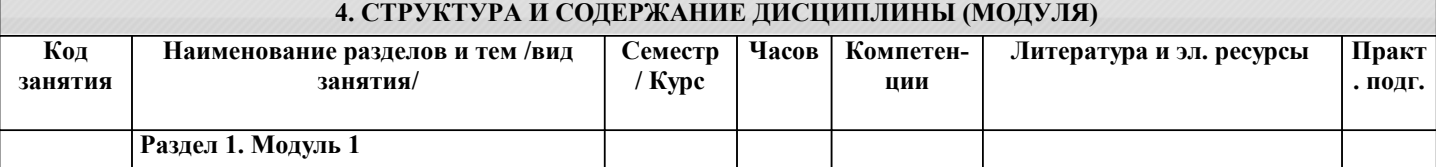

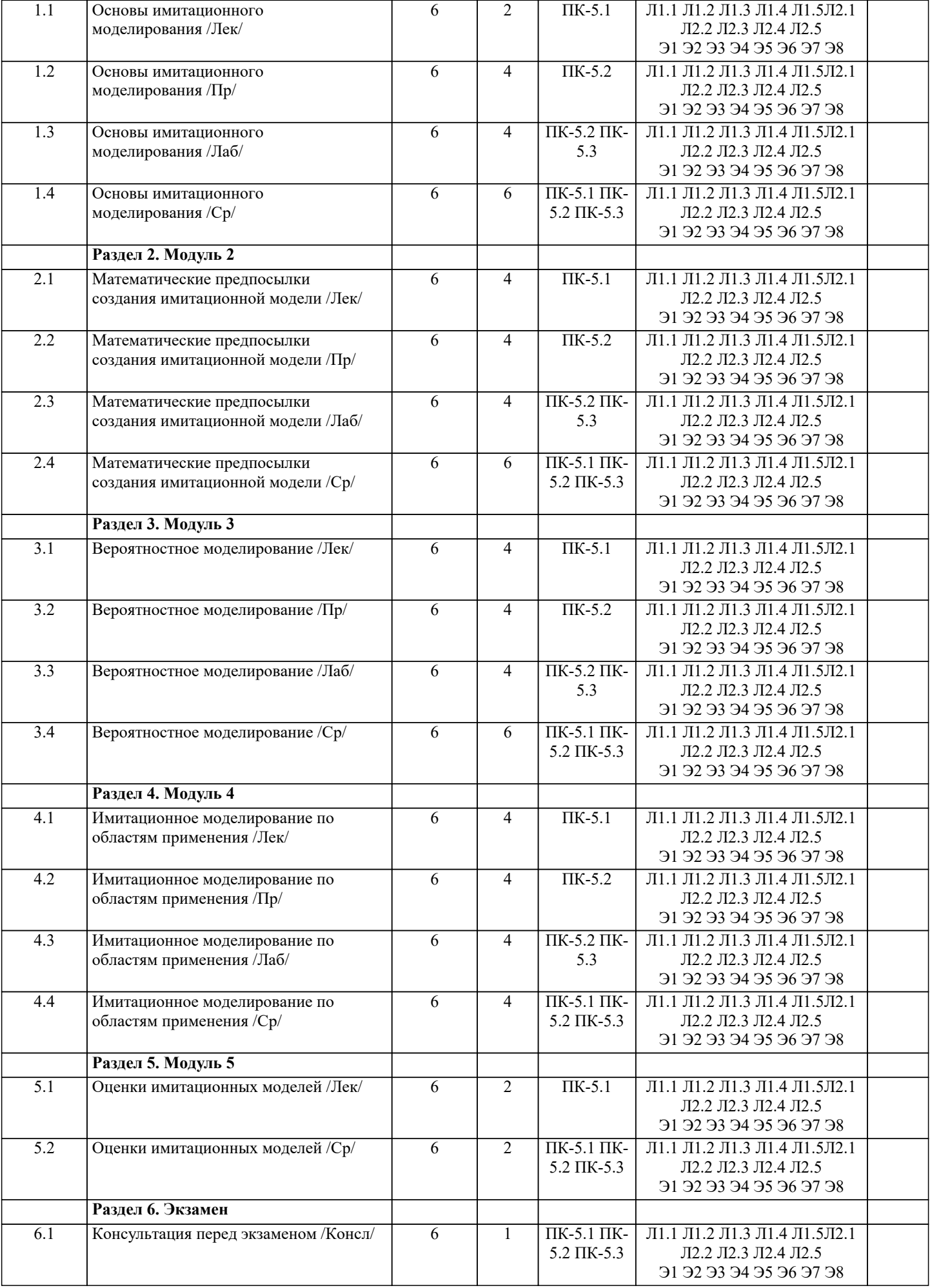

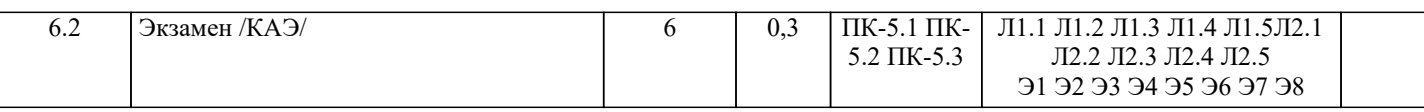

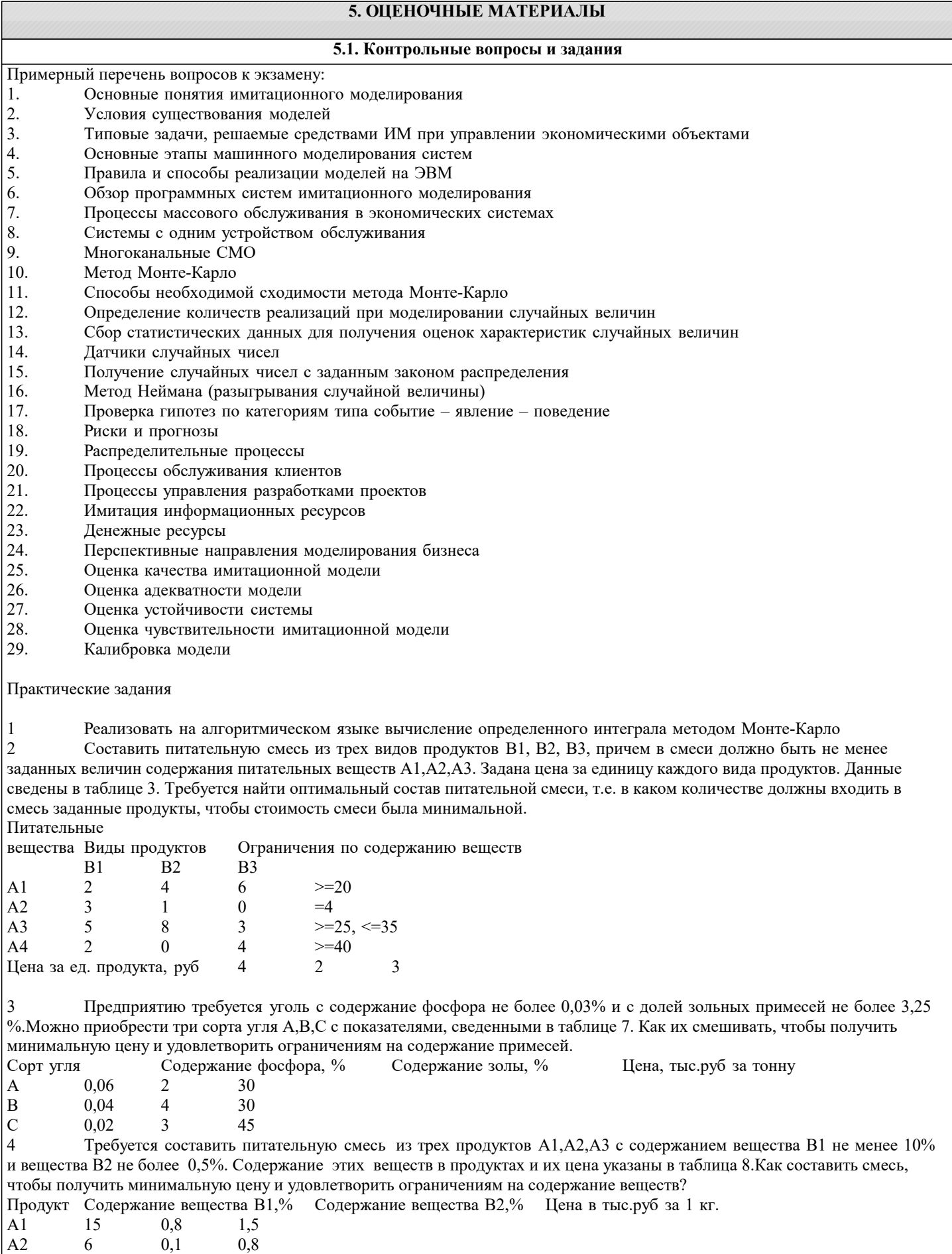

#### $\overline{Q}$  $\overline{A3}$  $\overline{04}$

5 Построить в среде Any Logic с использованием библиотеки моделирования процессов сетевую диаграмму в соответствии с индивидуальным заданием. Провести вычислительные эксперименты с имитационной моделью, получить результаты и проанализировать их.

Варианты заданиий для 5 задачи:

вариант 1

Распределенный банк данных системы сбора информации организован на базе ЭВМ, соединенных дуплексным каналом связи. Поступающий запрос обрабатывается на первой ЭВМ и с вероятностью 50 % необходимая информация обнаруживается на месте. В противном случае необходима посылка запроса во вторую ЭВМ. Запросы поступают через 10  $\pm$  3 с, первичная обработка запроса занимает 2 с, выдача ответа требует 18  $\pm$  2 с, передача по каналу связи занимает 3 с. Временные характеристики второй ЭВМ аналогичны первой.

Определить необходимую емкость накопителей перед ЭВМ, обеспечивающую безотказную работу системы, и функцию распределения времени обслуживания заявки.

Построить модель согласно заданию, имитировать по- ступление 1000 запросов и выполнить следующие задания:

1. Первые 500 запросов идут по ветке True, остальные по False.

 $\overline{1}$ 

2. Первые 30 мин все запросы шли по True, остальные по False.

3. Первые 200 запросов проходили первичную обработку 2 с, остальные 4 с.

4. Запросы моделируются с разными приоритетами, в моду- ле условия с большим приоритетом по True, с меньшим по False

вариант 2

Информационная система содержит M = 6 рабочих станций (PC), соединенных каналами связи с N = 2 серверами. На PC сети установлено клиентское программное обеспечение для уда- ленного доступа пользователей к информационным ресурсам, размещенных на сервере баз данных (БД).

Запросы от пользователей характеризуются ср. интервалом времени Тg формирования запроса (с экспоненциальным законом распределения вероятностей). Время Ts обработки запросов на сервере – случайная величина, которая задана средним значением и дисперсией. Заданы вероятности обращения к БД на каждом из серверов:  $P1 = 0.5$ ,  $P2 = 0.5$ . Обработка запросов на сервере осуществляется в многоза- дачном режиме разделения времени с квантом 0,1 с. То есть каждой задаче поочередно предоставляется фиксированный промежуток времени (квант). После завершения обработки запроса на сервере отправляется ответное сообщение в терминал, пославший соответствующий запрос. Пользователь, работающий на терминале РС, формирует очередной запрос только после получения ответа на предыдущий запрос. Все устройства сети считаются абсолютно надежными.

Цель моделирования: получить среднее время обработки запроса, среднее значение длин очередей, распределение вероятностей времени ответа на запрос. Как изменится ср. время обработки запроса, если один из серверов будет поломан? вариант 3

Система обработки информации содержит вычислительную систему (ВС), содержащую многопроцессорный сервер и М терминальных компьютеров – рабочих мест пользователей. Каждый из пользователей формирует запросы для обработки на сервере только после того, как получит ответ на предыдущий. Время формирования запроса - случайная величина с экспоненциальным законом распределения вероятностей. Среднее время формирования запроса составляет Т1=20 с. Обработка запроса выполняется одним из свободных процессоров сервера. Обра- ботка состоит из циклически повторяющихся этапов использования процессора и накопителя на магнитном диске. Количество циклов - случайная величина, имеющая равномерное рас-пределение на интервале от 10 до 50. При этом время занятости процессора в каждом цикле равновероятное от 0,05 до 0, 25 с. Количество процессоров N = 4. Временем передачи данных в сервер и обратно можно пренебречь.

Задание на исследование

Получить статистику по очереди в сервере, загруженность процессоров сервера, среднее время и гистограмму распределения времени ответа на запрос. Провести дисперсионный анализ. Исследовать зависимость среднего времени отчета на запрос от количества рабочих мест

 $M = 4, 6, 8, 10, 12, 16.$ 

Результаты моделирования необходимо получить с точностью  $\varepsilon = 0.01$  и доверительной вероятностью  $\alpha = 0, 95$ .

5.2. Темы письменных работ

ЗАДАНИЯ на реферат

1 Основные понятия имитационного моделирования

- 2. Условия существования моделей
- $\overline{3}$ . Типовые задачи, решаемые средствами ИМ при управлении экономическими объектами
- $\overline{4}$ . Основные этапы машинного моделирования систем
- 5. Правила и способы реализации моделей на ЭВМ
- 6. Обзор программных систем имитационного моделирования
- 7. Процессы массового обслуживания в экономических системах
- 8. Дисциплины постановки в очередь и выбор из нее
- 9. Правила обслуживания
- 10. Системы с одним устройством обслуживания

![](_page_6_Picture_10.jpeg)

ннии и при данной постановке задачи<br>- невозможность отображения некоторой объектно – реальной либо потенциально реализуемой ситуации

- большая сложность при отображении с необходимой полнотой и достоверностью той определенной части свойств оригинала (всегда бесконечно многообразного в своих проявлениях), которая несущественна в данном исследовании и при данной постановке задачи - отсутствие правил установления взаимнооднозначного соответствия между моделью и оригиналом Укажите типовые задачи имитационного моделирования в экономике: - правление процессом реализации инвестиционного проекта на разных этапах его жизненного цикла с учетом рисков и тактики выделения денежных сумм - моделирование процессов логистики для определения временных и стоимостных параметров - анализ клиринговых процессов в работе сети кредитных организаций - прогнозирование финансовых результатов деятельности предприятия на конкретный период времени - прогнозирование финансовых результатов деятельности предприятия на конкретный период времени (без возможности анализа динамики сальдо на счетах) - моделирование процессов движения транспортных средств - моделирование модальных агентов Установите последовательность построения концептуальной модели системы S и ее формализации : определение требований к исходной информации выдвижение гипотез и принятие предложений определение параметров и переменных модели установление основного содержания модели описание концептуальной модели системы постановка задачи машинного моделирования составление технической документации по этапу 1 анализ задачи моделирования обоснования критерия оценки эффективности системы проверка достоверности концептуальной модели Установите последовательность алгоритмизации модели системы S и ее машинной реализации М: проведение программирования модели проверка достоверности программы построение логической блок-схемы модели выбор вычислительных средств для моделирования получение соотношений модели проверка достоверности модели системы оставление технической документации по этапу 2 составление плана выполнения работ по программированию построение схемы программы и проверка ее достоверности Укажите правила реализации моделей на ЭВМ: - сопоставление точности и сложности модели - соизмеримость погрешностей моделирования и описания - достаточность набора элементов модели - реализация блочного представления модели - наглядность модели для разработчика - специализация модели для конкретной ЭВМ - использование мультагентов Укажите программные системы моделирования, реализующие парадигмы моделирования: -Системная динамика PowerSim -Мультиагентные системы AnyLogic -Динамические системы Matlab -Дискретно-событийное моделирование GPSS World

Укажите поколение программных систем имитационного моделирования (CADSIM, DEMOS, ACSL, MODEL-6, GEAR ..., специальная поддержка моделирования в виде соответствующих выражений языка, генераторов случайных чисел, средств представления результатов второе поколение

-SIMPLEX II, SIMPLE++ ..., SLAM II PC System Animation, PC Model SIMFACTORY, GPSS PC, XCELL...), подходящее под описание:

– возможность комбинированного непрерывно-дискретного моделирования. Развитие уже разработанных языков и средств моделирования, ориентированное на повышение эффективности процессов моделирования и превращение моделирования

в более простой и быстрый метод исследования сложных систем третье поколение – графический интерфейс, интегрированная среда для создания и редактирования моделей, планирования экспериментов, управления моделированием и анализа результатов. Разработка средств технологической поддержки процессов распределенного имитационного моделирования на мультипроцессорных ЭВМ и сетя пятое поколение -программирование моделей на языках высокого уровня без какой-либо специальной поддержки. Программы для задач моделирования разрабатывались на основе универсальных языков, таких как FORTRAN и ALGOL первое поколение -интегрированные системы имитационного моделирования, в которых развиваются важнейшие особенности средств пятого поколения шестое поколение – ориентация на конкретные области приложения, возможность анимации. Разработка имитационных систем, содержащих интерфейс не- программирующего пользователя, входные и выходные анализаторы, возможность анимации процесса имитационного моделирования. Перенос программного обеспечения для имитационного моделирования на персональные ЭВМ с использованием средств графического интерфейса (для визуализации и анимации процессов моделирования) четвертое поколение Чем определяется степень риска: -отношением вероятностей удачи Ру и неудачи Рн -произведением вероятностей удачи Ру и неудачи Рн -величиной ущерба -разностью вероятностей удачи Ру и неудачи Рн Имитационные работы объектов экономики осуществляются в следующих измерениях: -материальные -денежные -информационные потоки -пространственные -эконометрические -экономические Технологические производственные системы разделяют на отдельные элементы: -технологические агрегаты -транспортные средства -испытательные средства -материальные средства -денежные средства -информационные потоки При моделировании распределительных процессов необходимо наблюдение таких характеристик, как: -место назначения -объем доставки или затраты -свойства поточных объектов -свойства статических объектов -объем денежных средств -динамический коэффициент В большинстве случаев время обслуживания клиентов и их появление являются случайными величинами. Для их корректного представления необходимо использовать: -вероятностные распределения -статическое распределения -детерминированный распределительный закон -агентное моделирование Создавая корректную имитационную модель проекта, в первую очередь рассматривают такие элементы, как: - приоритеты выполнения срочных работ - разделение на смены - ненормированные работы - простои -графики распределения -нормированные рабты -ресурсы заказчика

Что такое оперативный информационный ресурс?

![](_page_9_Picture_10.jpeg)

-необходимость синхронизации работы отдельных компонентов модулей

Оценка качества имитационной модели - является завершающим этапом ее разработки и имеет две цели: - проверить соответствие модели ее предназначению, т.е. целям исследования -оценить достоверность и характеристики результатов, получаемые при проведении модельных экспериментов -оценить последовательность и характеристики результатов, получаемые при проведении модельных экспериментов -необходимость синхронизации работы отдельных компонентов модулей Пригодность имитационной модели для решения задач исследования характеризуется тем, в какой степени она обладает так называемыми целевыми свойствами, основными из которых являются: -адекватность -устойчивость -чувствительность -сходимость -скорость получения результатов -степень реализации Процедура оценки основана на сравнении измерений на реальной системе и результатов эксперимента на модели и может проводиться разными способами: -по средним значениям откликов модели и системы -по дисперсиям отклонений откликов модели от среднего значения откликов системы -по максимальному значению относительных отклонений откликов модели от откликов системы -по максимальным значениям откликов модели и системы -по скорости получения результатов -по среднему значению относительных отклонений откликов модели от откликов системы Устойчивость модели - это: -ее способность сохранять адекватность при исследовании эффективности системы на всем возможном диапазоне рабочей нагрузки, а также при внесении изменений в конфигурацию системы -ее способность сохранять адекватность при исследовании эффективности системы на выделенном диапазоне рабочей нагрузки, а также при внесении изменений в исходные данные -ее способность сохранять адекватность при изменение граничных условий модели -ее способность сохранять адекватность при исследовании критических показателей Устойчивость результатов моделирования может быть также оценена методами математической статистики, основная идея которых заключается в том, чтобы проверить гипотезу относительно свойств генеральной совокупности, оценивая лишь конкретную выборку из генеральной совокупности. В генеральной совокупности обычно интересует некоторый признак, который обусловлен случайностью и может иметь качественный или количественный характер. В данном случае именно устойчивость результатов моделирования можно рассматривать как признак, подлежащий оценке. Для проверки гипотезы об устойчивости результатов может быть использован критерий-Уилколсонауилколсона-Уилколсон. Оценка чувствительности является необходимым элементом, однако, если изменение -входных-входные-входных воздействий или параметров модели в некотором заданном диапазоне не отражается на значениях параметров, то польза от такой модели не велика (модель будет «бесчувственной»). Оценку чувствительности проводят по каждому параметру Xk в отдельности. Основана она на том, что диапазон изменения параметра обычно известен. Наиболее простая процедура состоит в следующем: -Вычисляется величина относительного среднего приращения параметра Xk -Проводится пара модельных экспериментов при значениях: Xk равных Xk max и Xk равных Xk min и средних фиксированных значениях других параметров. Определяется отклик модели: Y1 равных f (Xk max), Y2 равных f (Xk min). -Вычисляется относительное приращение наблюдаемой переменной -Вычисляется абсолютное приращение наблюдаемой переменной - Проводится пара модельных экспериментов при значениях: Xk равных Xk ср и Xk равных Xk ср/2 и граничных фиксированных значениях других параметров. Определяется отклик модели: Y1 равных f (Xk cp), Y2 равных f (Xk cp/2). -Вычисляется величина абсолютного среднего приращения параметра Xk Процесс калибровки носит итеративный характер и состоит из 3 основных этапов: -Глобальные изменения модели. Например, введение новых процессов, изменение типов событий и т.д. -Локальные изменения. Например, изменение некоторых законов распределения моделируемых случайных величин -Изменение специальных параметров, называемых калибровочными -Изменение специальных параметров, называемых экстремальными

-Сравнение выходных распределений

-Глобальные изменения модели. Например, изменение некоторых законов распределения моделируемых случайных

На первый взгляд структурные изменения модели, как более сложные, должны рассматриваться только после неудачных попыток откалибровать модель путем изменения параметров и локальной калибровки. Однако, такая стратегия может скрыть структурные несоответствия модели или недостаточную ее детализацию. В этом случае структурная калибровка значительно безопаснее. вообще, целесообразно объединять оценку свойств имитационной модели и калибровку в единый процесс. Такая стратегия применяется в статическом методе калибровки, который состоит из следующих шагов: -Сравнение выходных распределений. Цель – оценка адекватности имитационной модели. Устранение различий на этом шаге основано на внесении глобальных изменений

-Балансировка модели. Основная задача – оценка устойчивости и чувствительности модели. По ее результатам, как правило. проводят локальные изменения (возможны и глобальные)

-Оптимизация модели. Цель - обеспечение требуемой точности результата

-Оптимизация модели. Цель - оценка адекватности имитационной модели. Устранение различий на этом шаге основано на внесении глобальных изменений

-Сравнение выходных распределений. Цель - обеспечение требуемой точности результата

-Балансировка модели. Основная задача - оценка достоверности и сходимости модели. По ее результатам, как правило. проводят глобальные изменения (возможны и локальные)

### 5.4. Перечень видов оценочных средств

Задания со свободно конструируемым ответом (СКО) предполагает составление развернутого ответа на теоретический вопрос. Задание с выбором варианта ответа (в задании данного типа предлагается несколько вариантов ответа, среди которых один или несколько верный(ые). Задания со свободно конструируемым ответом (СКО) предполагает составление развернутого ответа, включающего полное решение задачи с пояснениями.

### 6. УЧЕБНО-МЕТОДИЧЕСКОЕ И ИНФОРМАЦИОННОЕ ОБЕСПЕЧЕНИЕ ДИСЦИПЛИНЫ (МОДУЛЯ) 6.1. Рекоменлуемая литература

![](_page_11_Picture_60.jpeg)

![](_page_12_Picture_369.jpeg)

![](_page_12_Picture_370.jpeg)

Ī

![](_page_13_Picture_428.jpeg)

![](_page_14_Picture_392.jpeg)

 $\blacksquare$ 

![](_page_15_Picture_364.jpeg)

![](_page_16_Picture_370.jpeg)

типа, курсовых

MS Access 2016

Gimp Maxima

![](_page_17_Picture_363.jpeg)

PS501X

![](_page_18_Picture_325.jpeg)

### **8. МЕТОДИЧЕСКИЕ УКАЗАНИЯ ДЛЯ ОБУЧАЮЩИХСЯ ПО ОСВОЕНИЮ ДИСЦИПЛИНЫ (МОДУЛЯ)**

В соответствии с требованиями ФГОС ВО по направлению подготовки реализация компетентностного подхода предусматривает использование в учебном процессе активных и интерактивных форм проведения занятий (разбор конкретных задач, проведение блиц-опросов, исследовательские работы) в сочетании с внеаудиторной работой с целью формирования и развития профессиональных навыков обучающихся.

Лекционные занятия дополняются ПЗ и различными формами СРС с учебной и научной литературой В процессе такой работы студенты приобретают навыки «глубокого чтения» - анализа и интерпретации текстов по методологии и методике дисциплины.

Учебный материал по дисциплине «Высокопроизводительные вычислительные системы». разделен на логически завершенные части (модули), после изучения, которых предусматривается аттестация в форме письменных тестов, контрольных работ.

Работы оцениваются в баллах, сумма которых дает рейтинг каждого обучающегося. В баллах оцениваются не только знания и навыки обучающихся, но и их творческие возможности: активность, неординарность решений поставленных проблем. Каждый модуль учебной дисциплины включает обязательные виды работ – лекции, ПЗ, различные виды СРС (выполнение домашних заданий по решению задач, подготовка к лекциям и практическим занятиям).

Форма текущего контроля знаний – работа студента на практическом занятии, опрос. Форма промежуточных аттестаций – контрольная работа в аудитории, домашняя работа. Итоговая форма контроля знаний по модулям – контрольная работа с задачами по материалу модуля.

Методические указания по выполнению всех видов учебной работы размещены в электронной образовательной среде академии.

Методические указания и материалы по видам учебных занятий по дисциплине:

Вид учебных занятий, работ - Организация деятельности обучающегося

Лекция - Написание конспекта лекций: кратко, схематично, последовательно фиксировать основные положения, выводы, формулировки, обобщения, отмечать важные мысли, выделять ключевые слова, термины. Проверка терминов, понятий с помощью энциклопедий, словарей, справочников с выписыванием толкований в тетрадь. Обозначить вопросы, термины, материал, который вызывает трудности, попытаться найти ответ в рекомендуемой литературе, если самостоятельно не удаётся разобраться в материале, необходимо сформулировать вопрос и задать преподавателю на консультации, на практическом занятии.

Практические занятия - Конспектирование источников. Работа с конспектом лекций, подготовка ответов к контрольным вопросам, просмотр рекомендуемой литературы, работа с текстом. Выполнение практических задач в инструментальных средах. Выполнение проектов. Решение расчётно-графических заданий, решение задач по алгоритму и др.

Самостоятельная работа - Знакомство с основной и дополнительной литературой, включая справочные издания,

зарубежные источники, конспект основных положений, терминов, сведений, требующихся для запоминания и являющихся основополагающими в этой теме. Составление аннотаций к прочитанным литературным источникам и др.

### **9. МЕТОДИЧЕСКИЕ УКАЗАНИЯ ОБУЧАЮЩИМСЯ ПО ВЫПОЛНЕНИЮ САМОСТОЯТЕЛЬНОЙ РАБОТЫ**

Основными задачами самостоятельной работы студентов, являются: во–первых, продолжение изучения дисциплины в домашних условиях по программе, предложенной преподавателем; во–вторых, привитие студентам интереса к технической и математической литературе, инженерному делу. Изучение и изложение информации, полученной в результате изучения

научной литературы и практических материалов, предполагает развитие у студентов как владения навыками устной речи, так и способностей к четкому письменному изложению материала.

Основной формой контроля за самостоятельной работой студентов являются практические занятия, а также еженедельные консультации преподавателя.

Практические занятия – наиболее подходящее место для формирования умения применять полученные знания в практической деятельности.

При подготовке к практическим занятиям следует соблюдать систематичность и последовательность в работе. Необходимо сначала внимательно ознакомиться с содержанием плана практических занятий. Затем, найти в учебной литературе соответствующие разделы и прочитать их. Осваивать изучаемый материал следует по частям. После изучения какой-либо темы или ее отдельных разделов необходимо полученные знания привести в систему, связать воедино весь проработанный материал.

При подведении итогов самостоятельной работы преподавателем основное внимание должно уделяться разбору и оценке лучших работ, анализу недостатков. По предложению преподавателя студент может изложить содержание выполненной им письменной работы на практических занятиях